## Методические указания к дистанционному занятию по дисциплине «Инженерная графика» дата проведения занятия: 25.05.2020 г.

## **Тема занятия: Вычерчивание аксонометрической проекции детали с вырезом четвертой части**

Задание:

1. Опираясь на учебный материал предыдущего занятия, постройте **фронтальную диметрическую проекцию** детали **Стакан** с вырезом четвертой части. Масштаб 1:1. Чертеж оформите стандартно – должна быть рамка и заполненный штамп основной надписи.

Исходные данные на чертеже ниже (вид спереди, вид сверху, необходимые размеры):

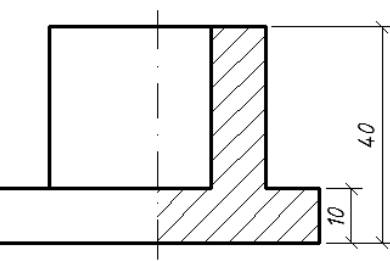

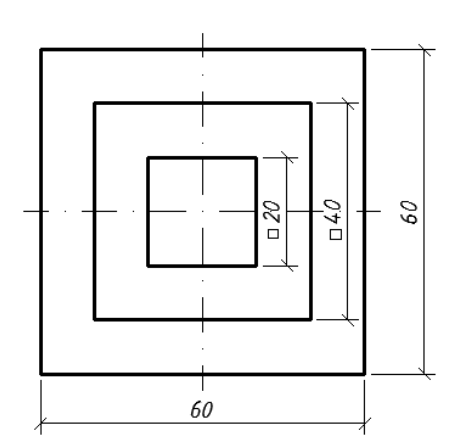

На вашем чертеже должна быть **только диметрическая проекция**. Вид, спереди и сверху чертить **НЕ НУЖНО**.

## **Подсказки:**

**Подсказка 1:** Оси во фронтальной диметрической проекции располагаются вот так:

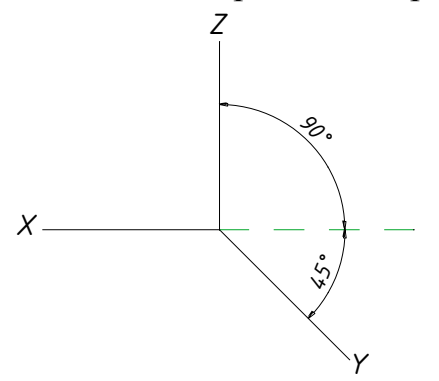

При этом, когда чертим, то размеры детали по осям Х и Z откладываем в натуральную величину, а по оси У – уменьшаем вдвое.

**Подсказка 2:** Проще начертить сначала всю деталь. Должно получиться вот так:

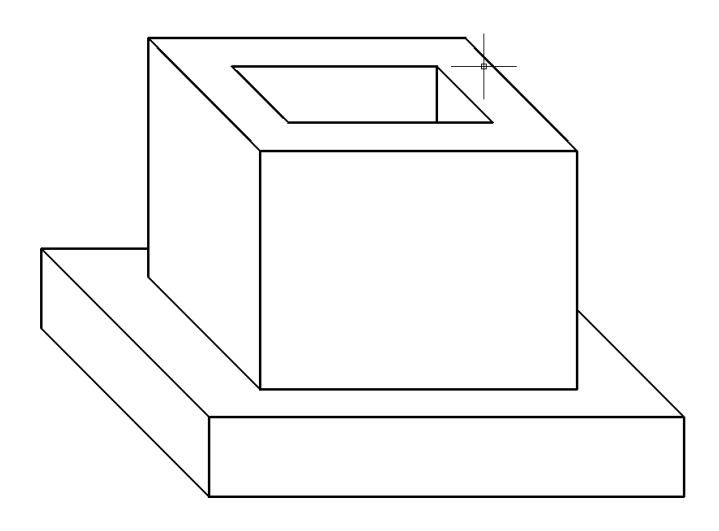

А потом уже вырезать четвертую часть детали. Должно получиться вот так:

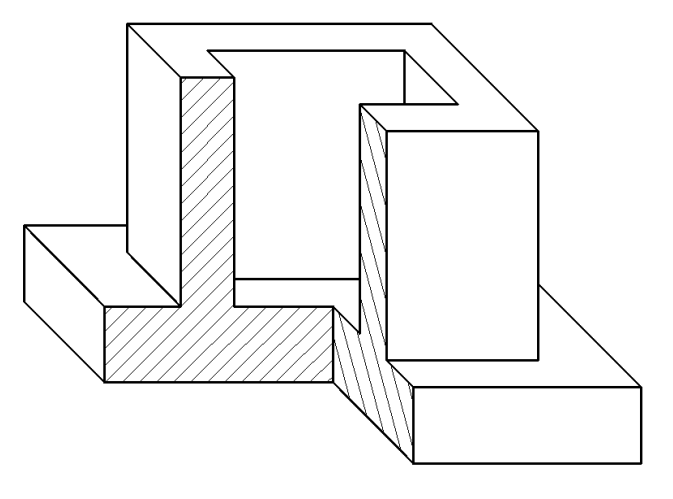

2. Работу отправьте на проверку на электронный адрес: [iralex55@yandex.ru,](mailto:iralex55@yandex.ru) указав свою фамилию и группу.

Срок сдачи задания – не позднее 29.05.2020 г.